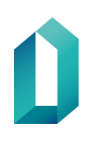

# **Palveluvarmenteen sulkuohje**

Asiakasohje

20.2.2024

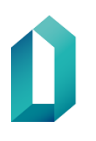

# **Palveluvarmenteen sulkuohje**

Tässä dokumentissa kuvataan lyhyesti Digi- ja väestötietoviraston (DVV) palveluvarmenteen sulkupyynnön tekeminen.

### **Kirjaudu verkkoasiointiin**

 $\alpha$ Ve

As va

tyč kä ed

pa

En  $\mathsf{v}\mathsf{a}$ 

Palveluvarmenteen sulkupyyntö tehdään verkkoasioinnin kautta (https://asiointi.dvv.fi) siltä verkkoasioinnin tililtä, jolta alkuperäinen palveluvarmenne on tilattu. Tunnistaudu Digi- ja väestötietoviraston verkkoasiointiin henkilökohtaisilla vahvan tunnistamisen menetelmillä, kuten varmennekortti tai suomalainen pankki tai mobiilivarmenne.

#### **EVERKKOASIOINTI**

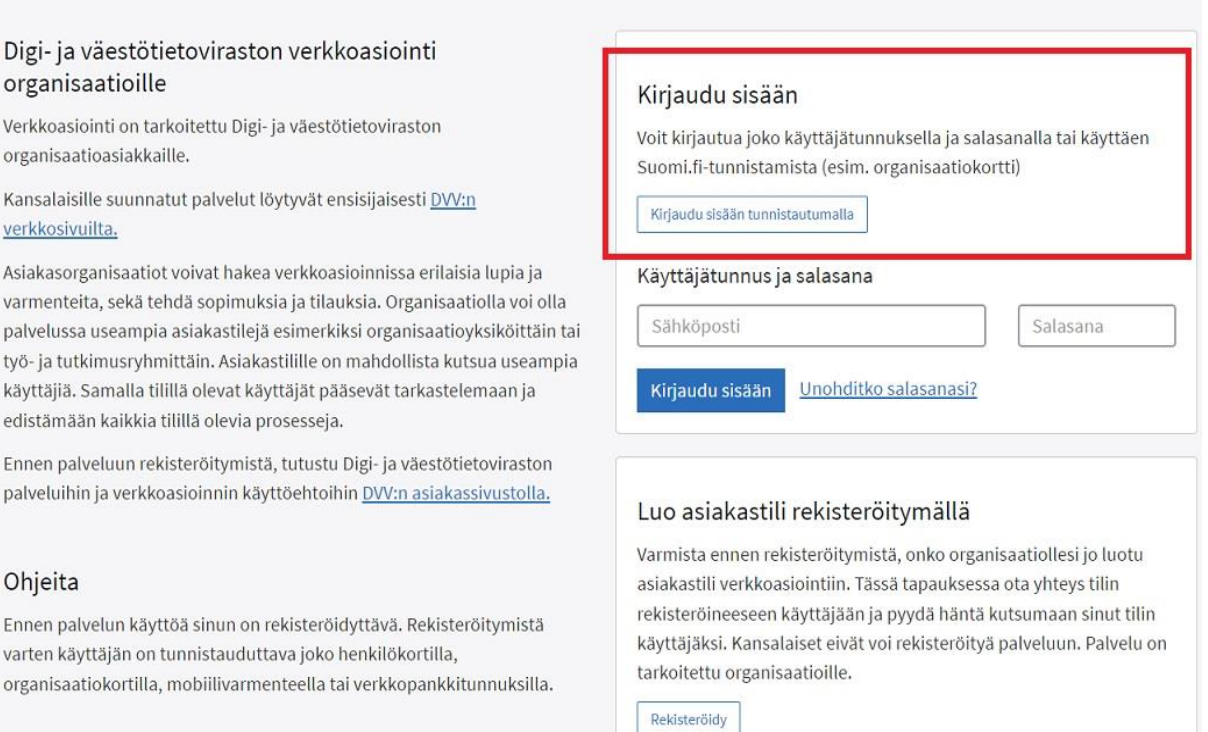

**Kuva.** Kirjaudu verkkoasiointiin tunnistautumalla henkilökohtaisella vahvan tunnistautumisen menetelmällä.

FI -

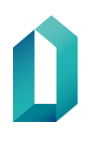

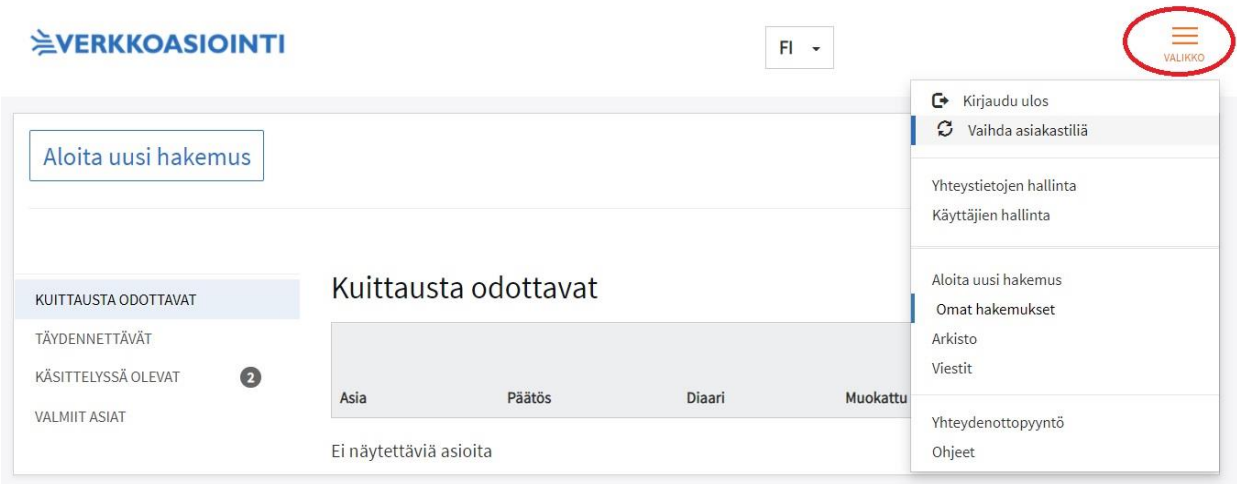

**Kuva.** Mikäli sinulla on useita asiakastilejä, vaihda siihen asiakastiliin, josta olet tehnyt palveluvarmennetilauksen.

Voit kutsua myös uusia käyttäjiä tilille valikon kohdasta: Käyttäjien hallinta, mikäli et voi itse tehdä sulkupyyntöä.

## **Tee sulkupyyntö**

Vasemmalla valikossa näet kyseiseltä tililtä tehdyt ja vireillä olevat asiat tai valmiit asiat. Suljettava palveluvarmenne löytyy kohdasta: Valmiit asiat. Klikkaa hampurilaisvalikosta (oikealla) suljettavan varmenteen kohdalla.

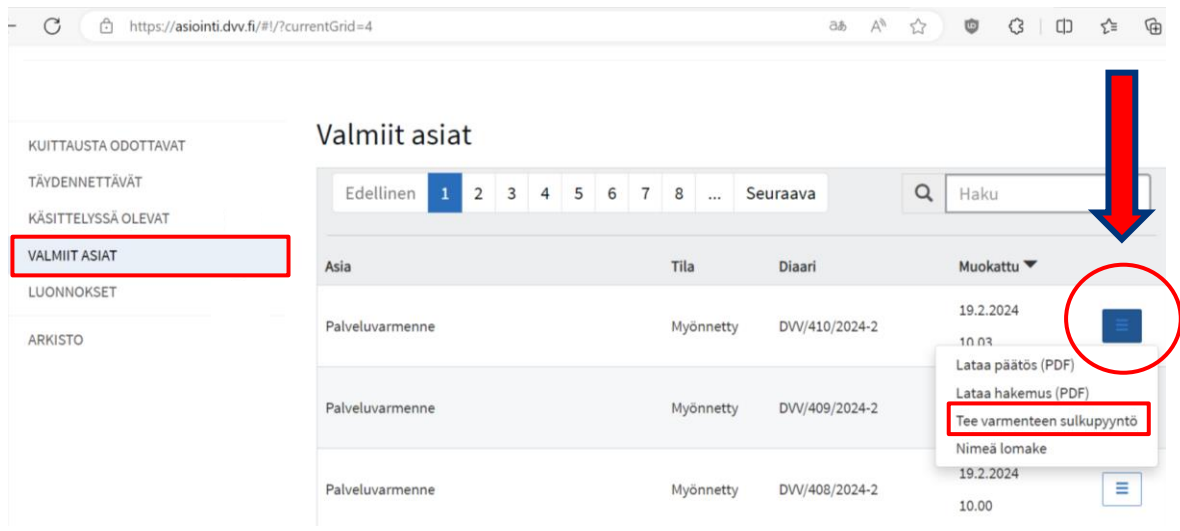

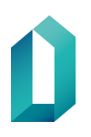

**Kuva.** Oikealla voit tarkastella kyseistä asiaa tarkemmin, kuten ladata alkuperäisen hakemuksen tietoineen tai tehdä sulkupyynnön. Klikkaa: Tee varmenteen sulkupyyntö.

- 1. Täytä ja tarkista huolellisesti suljettavan varmenteen tiedot. Sululle tulee valita soveltuva syy. Suljettavan varmenteen sarjanumero löytyy suljettavan varmenteen tietosisällöstä tai varmennehakemistosta (Fineid - [Varmennehaku\)](https://dvv.fineid.fi/fi/certificate-search).
- 2. Lopuksi valitse: Lähetä DVV:lle.

#### **Huomioi, että sulkupyyntö on sitova sen jälkeen, kun se on lähetetty. Varmenne suljetaan 24 tunnin sisällä sulkupyynnön tekemisestä.**

Voit kuitenkin ajastaa pyynnön lähtemään toivomanasi ajankohtana ja varmenne suljetaan 24 tunnin sisällä ilmoittamastasi ajankohdasta:

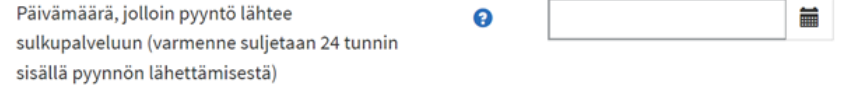